# What to do today (Mar 22)?

- 1. Introduction and Preparation
- 2. Analysis with Binary Variables (Chp 1-2)
- 3. Analysis with Multicategory Variables (Chp 3)
- 4. Analysis with Count Variables (Chp 4)
- 5. Model Selection and Evaluation (Chp 5)
- 6. Additional Topics (Chp 6)
	- $\triangleright$  6.1 Exact inference (Chp 6.2)
	- $\triangleright$  6.2 Revisit to Loglinear and Logistic Models for Contingency Tables: the Loglinear-Logit Connection (Supplementary)
	- ► 6.3 Revisit II to GLM and Some Advanced Topics (Chp 5.3, Chp 6.5)

K ロ ▶ K 御 ▶ K 결 ▶ K 결 ▶

 $QQ$ 

### 6.1A Exact Inference: Introduction

Recall the discussion about estm the prob of success with small sample in Chp 1

- $\blacktriangleright$  the "plus-4" approach;
- $\triangleright$  the exact method for constructing CI

**Exact Confidence interval** (CI) for  $\pi$  (Clopper-Pearson CI) with confidence level  $1 - \alpha$ :

► By the exact distribution of  $W \sim B(n, \pi)$ , with observation w,

$$
\{\pi: P(W \leq w) > \alpha/2 \text{ and } P(W \geq w) > \alpha/2\}
$$

 $\triangleright$  By the relationship between the cumulative binomial distribution and the beta distribution, the CI is

$$
B(\alpha/2; w, n-w+1)<\pi
$$

K ロ ▶ K 레 ▶ | K 회 ▶ | K 환 ▶ │ 환 │ ⊙ Q Q ⊙

conservative but applicable ... What other exact inference procedures?

### 6.1B Exact Inference: Fisher's Exact Test

Fisher's Tea Tasting Experiment ("Lady Tasting Tea") (RA Fisher, 1935) Fisher designed an experiment to test if his colleague could really tell whether milk or tea was added to the cup first. She was told there were four cups of each type before starting her try, and the tea cups were presented to her in a random order.

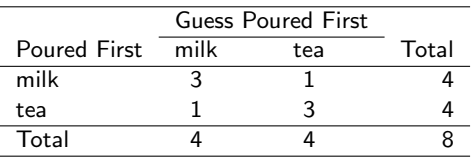

Did she really tell the difference?

 $\implies$  is there a strong evidence against that her guess is indpt of the actual order?

#### $\blacktriangleright$  formulation.

 $X=$  actual order with 2 levels; Y=her guess with 2 levels  $\implies$  to test  $H_0: X \perp Y$  vs  $H_1:$  otherwise (Better with  $H_0$ :  $\theta = 1$  vs  $\theta > 1!$ )

**In data.** tabulated as the  $2 \times 2$  contingency table row totals  $n_1, n_2 = 4$ ; column totals  $n_1, n_2 = 4$  $\implies$  only one not-predetermined cell count, say,  $N_{11}$  [# in (milk, milk) category]:  $N_{11,obs} = n_{11} = 3$ 

メロト メ御い メ君 トメ 君 トッ 君

Recall the **hypergeometric distribution** ... ...

Suppose an urn has  $n = a + b$  balls, a red and b blue balls. Draw randomly k balls from the urn,  $M =$  the number of red balls drawn out:

$$
P(M=m) = \frac{\binom{a}{m}\binom{b}{a-m}}{\binom{n}{k}}
$$

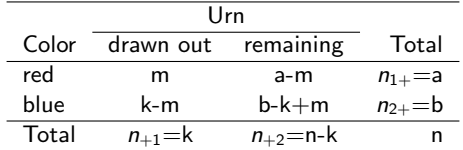

(ロ) (御) (君) (君) (君) 君 のぬの

► test statistic. Under  $H_0$ ,  $N_{11} \sim$  hypergeometric disn:

$$
P_{H_0}(N_{11} = m) = \frac{\binom{n_{1+}}{m}\binom{n_{2+}}{n_{+1}-m}}{\binom{n}{n_{+1}}}
$$

- ▶ p-value.  $P_{H_0}(N_{11} \geq N_{11,obs}) = P(N_{11} = 3) + P(N_{11} = 4) =$  $0.229 + 0.014$ ; or, the mid-p-value=  $0.229/2 + 0.014$
- $\triangleright$  conclusion. Association between the actual order and the guess could not be established.

- $\triangleright$  e.g. R: "fisher.test(data, ..., conf.int=TRUE, conf.level=0.95,...)"; e.g. other packages such as StatXact; PROC FREQ in SAS
- $\triangleright$  What if to test for independence with  $I \times J$  tables? Under the independence assumption, the prob of having a specific set of cell counts  $n_{ii}$ :  $i = 1, \ldots, I; j = 1, \ldots, J$  with fixed row and column totals is

$$
\frac{\prod_{i=1}^{l} n_{i+}! \prod_{j=1}^{J} n_{+j}!}{n! \prod_{i=1}^{l} \prod_{j=1}^{J} n_{ij}!}
$$

 $\implies (N_{ii}: i = 1, \ldots, I; j = 1, \ldots, J)$  with fixed row and column follows the multiple hypergeometric distribution

# 6.1C Exact Inference: the Permutation Test for Independence

When the Pearson's chi-square test is conducted with a two-way contingency table for independence, the test statistic

$$
\mathcal{X}^2 = \sum \frac{\text{(observed-fitted)}^2}{\text{fitted}} \sim \chi^2((I-1)(J-1))
$$

approximately when  $n >> 1$  and  $n_{ii} > 5$  in general. When *n* is small, the chi-square distn approximation is not good: what is the exact distn of  $\mathcal{X}^2$ ? Let's see the following table.

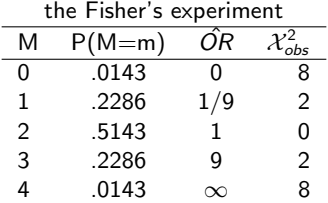

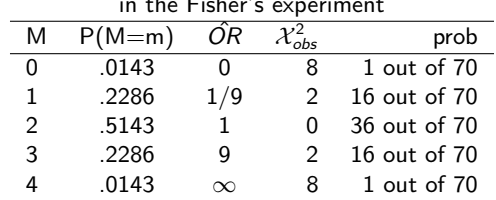

in the Fisher's experiment

p-value $=P_{H_0}(\mathcal{X}^2\geq \mathcal{X}_{obs}^2)$  $\implies$  a general test procedure: **permutation test** for independence – to calculate the p-value based on the permutation distribution of the test statistic  $\mathcal{X}^2$ 

## 6.1C the Permutation Test for Independence

- It is possible to obtain the permutation distn of the test statistic directly.
- $\blacktriangleright$  The permutation distn can be estimated by simulation. e.g. In Fisher's experiment,
	- $\blacktriangleright$  (i) randomly permute the "guess" of the lady (e.g. using sample(..., replace =  $FALSE$ ) in R) and obtain the evaluation of  $\mathcal{X}^2$ ;

- $\blacktriangleright$  (ii) repeat (i) B (>> 1) times and have  $\mathcal{X}_b^2 : b = 1, \ldots, B;$
- $\blacktriangleright$  (iii) calculate  $[\#\{\mathcal{X}^2_b \geq \mathcal{X}^2_{obs}\}]/B$  and use it as an approximated p-value
- $\blacktriangleright$  e.g. Use the R function chisq.test(x, simulat.p.value =  $TRUE$ , B) to implement

# 6.2A Correspondence between Logit and Loglinear Models

In general, there are following correspondence with 3 categorical variables  $X, Y, Z$ :

 $\blacktriangleright$  Saturated:

Loglinear(XYZ) ⇔ Y∼ Logit(XZ) or Y∼ Multi-Logit(XZ)

- $\blacktriangleright$  Homogeneous Association I: Loglinear(XY,YZ,XZ) ⇔
	- Y∼ Logit(X,Z) or Y∼ Multi-Logit(X,Z)
		- $\triangleright$  XZ association term in loglinear model is cancelled out in the logit models
		- $\triangleright$  Logit models don't have description about relationship between predictors but only about how X,Z, and XZ affect Y.
		- $\blacktriangleright$  Caution with collinearity
- ► Homogeneous Association II (conditional indpt of  $X \perp Z|Y$ ): Loglinear(XY,YZ) ⇔ Y∼ Logit(X,Z) or Y∼ Multi-logit(X,Z)

# 6.2B Example for Logit-Loglinear Connection

Example. The table below summarizes admissions to the graduate school at UC-Berkeley in 1973: it cross-classifies the admission decisions by gender of applicant and type of department. Answer the following questions based on the table. Table. Graduate School Admission

| department | whether admitted $(Y)$ |      |      |        |      |       |
|------------|------------------------|------|------|--------|------|-------|
| type       | gender                 | Male |      | Female |      |       |
|            |                        | Yes  | Not  | Yes    | Not  | Total |
|            |                        | 865  | 520  | 106    | 27   | 1518  |
| B          |                        | 258  | 484  | 333    | 635  | 1710  |
|            |                        | 75   | 489  | 118    | 616  | 1298  |
|            | Total                  | 1198 | 1493 | 557    | 1278 | 4526  |

- $\triangleright$  the sample marginal odds ratio (OR) of admission between male and female applicants: 1.84
- $\triangleright$  the sample conditional odds ratio (OR) of admission between male and female applicants for departments of types A,B and C: 0.43, 1.02, and 0.80

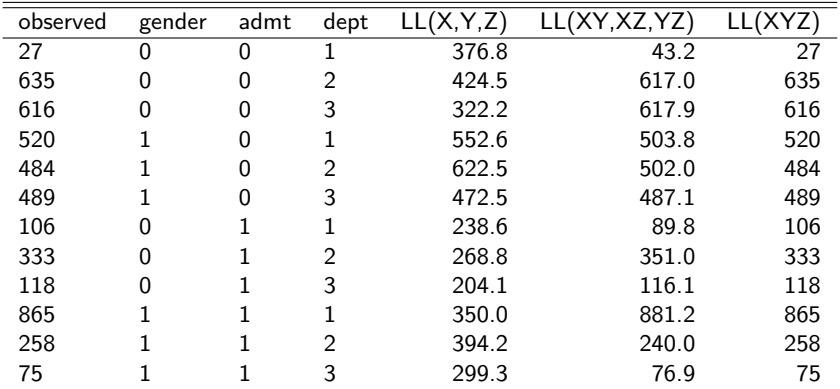

Data with Fitted Counts

How to obtain the fitted counts?

Step 3. Logistic Regression: Y ∼ 1; Y ∼ X, Y ∼ Z; Y ∼ X + Z; Y ∼ X ∗ Z

- $\blacktriangleright$  Read in Data:
	- $\blacktriangleright$  n=4526:
	- $\blacktriangleright$  1755, 2771 admitted, not;
	- $\blacktriangleright$  2691, 1835 male, female;
	- $\blacktriangleright$  1518, 1710,1298 deptA, deptB, deptC

★ ロ ▶ → 御 ▶ → 결 ▶ → 결 ▶ │ 결

```
\log m (admt \degree gender, family = binomial)
2 C a II :
 g/m ( formula = admt \tilde{g} gender, family = binomial )
 CoefficientsEstimate Std. Error z value Pr(>|z|)6 ( I n t e r c e p t ) −0.83049 0. 0 5 0 7 7 −16.357 <2e−16 ∗∗∗
 gender1 0.61035 0.06389 9.553 <2e-16 ***
 8−−−
      Null deviance: 6044.3 on 4525 degrees of freedom
1\phi Residual deviance: 5950.9 on 4524 degrees of freedom
1 AIC : 5954.9
12
1\frac{1}{2} \frac{1}{2} admt \frac{1}{2} dept, family = binomial)
14 C a II:
15 glm (formula = admt \degree dept, family = binomial)
16 Coefficients :
1<sup>†</sup> Estimate Std. Error z value Pr(>|z|)1$ ( Intercept ) 0.57388 0.05346 10.73 < 2e−16 ∗∗∗
19 de p t 2 −1.21225 0. 0 7 3 7 8 −16.43 <2e−16 ∗∗∗
2<sup>0</sup> dept3 -2.31879 0.09457 -24.52 <2e−16 ***
21−−−
      Null deviance: 6044.3 on 4525 degrees of freedom
2\frac{1}{2} Residual deviance: 5280.6 on 4523 degrees of freedom
24 AIC : 5286.6
```

```
1>g/m (admt \degree gender + dept, family = binomial)
 Call:g/m ( formula = admt \degree gender + dept, family = binomial)
 Coefficients:
              Estimate Std. Error z value Pr(>|z|)( Intercept ) 0.73331  0.09000  8.148  3.7e-16 ∗∗∗<br>gender1   -0.17435  0.07897  -2.208  0.0273  *
         -0.17435 0.07897 -2.208 0.0273 \astdept2 -1.29720 0.08357 -15.521 < 2e-16 ***
 \det 3 -2.40508 0.10289 -23.375 < 2e-16 ***
10−−−
     Null deviance: 6044.3 on 4525 degrees of freedom
 Residual deviance: 5275.7 on 4522 degrees of freedom
 AIC: 5283.7
```
メロト メタト メミト メミトー

一番

 $2Q$ 

```
1
\ggglm(admt \degree gender \ast dept, family = binomial)
 Call:g/m ( formula = admt \tilde{ } gender * dept, family = binomial )
 Coefficients:
                 Estimate Std. Error z value Pr(>|z|)(Intercept) 1.3676 0.2156 6.344 2.24e-10 ***
 \text{gender1} \qquad -0.8587 \qquad 0.2226 \quad -3.858 \quad 0.000114 \quad ***\texttt{depth2} -2.0131 0.2259 -8.910 < 2e-16 ***
 1dept3 −3.0202 0.2378 −12.698 < 2e−16 ∗∗∗
 gender1:dept2 0.8751 0.2451 3.570 0.000357 ***
12 g e n d e r 1 : de p t 3 0. 6 3 6 4 0. 2 7 3 9 2. 3 2 3 0. 0 2 0 1 6 0 ∗
13−−−
     Null deviance: 6044.3 on 4525 degrees of freedom
1\frac{1}{2} Residual deviance: 5261.7 on 4520 degrees of freedom
 AIC: 5273.7
```
 $\mathbb{R}^d$ 

 $2Q$ 

メロメ メタメ メミメ メミメー

Step 4. Loglinear-Logit Connection: e.g. Loglinear(XY,XZ,YZ) • Loglinear model of homogeneous association in 3-way tables:

$$
\log \mu_{ijk} = \lambda + \lambda_i^X + \lambda_j^Y + \lambda_k^Z + \lambda_{ij}^{XY} + \lambda_{ik}^{XZ} + \lambda_{jk}^{YZ}
$$

The corresponding logit model: Admit (Y) as the response and X,Z explanatory variables

$$
logit(\pi_{ik}) = \alpha + \beta_i^X + \beta_k^Z
$$

Reporting the analysis outcomes ...

► 
$$
\beta_i^X = \lambda_{i1}^{XY} - \lambda_{i0}^{XY} = 0, -0.17435
$$
 for  $i = 0, 1$ ;  
\n $\beta_i^Z = \lambda_{1i}^{YZ} - \lambda_{0i}^{YZ} = 0, -1.29720, -2.40508$  for  $l = 1, 2, 3$ ;  
\nno term of  $\beta$ 's associated with  $\lambda_{ik}^{XZ}$ 

 $\triangleright$  log OR of admission for males and females in deptA, deptB, deptC:  $\beta_1^X-\beta_0^X=-0.17435$  and  $\lambda_{11}^{XY}+\lambda_{00}^{XY}-[\lambda_{01}^{XY}+\lambda_{10}^{XY}]=-0.17435$ 

K ロ ▶ K 레 ▶ | K 회 ▶ | K 환 ▶ │ 환 │ ⊙ Q Q ⊙

# <span id="page-18-0"></span>What will we study next?

- 1. Introduction and Preparation
- 2. Analysis with Binary Variables (Chp 1-2)
- 3. Analysis with Multicategory Variables (Chp 3)
- 4. Analsyis with Count Response (Chp 4)
- 5. Model Selection and Evaluation (Chp 5)
- 6. Additional Topics (Chp 6)
	- $\triangleright$  6.1 Exact Inference (Chp 6.2)
	- $\triangleright$  6.2 Revisit to Loglinear and Logistic Models for Contingency Tables: the Loglinear-Logit Connection
	- $\triangleright$  6.3 Revisit III to GLM and Advanced Topics (Chp 5.3, Chp 6.5)
		- $\triangleright$  6.3.1 Revisit III to GLM
		- ▶ 6.3.2 Marginal Modeling: Quasi-Score, Generalized Estimating Equation (GEE)
		- $\triangleright$  6.3.3 Mixed Effect Models for Correlated Data